# **como acertar no sportingbet**

- 1. como acertar no sportingbet
- 2. como acertar no sportingbet :bancas com bonus de cadastro
- 3. como acertar no sportingbet :slot santa surprise

### **como acertar no sportingbet**

#### Resumo:

**como acertar no sportingbet : Faça parte da ação em mka.arq.br! Registre-se hoje e desfrute de um bônus especial para apostar nos seus esportes favoritos!**  contente:

#### **como acertar no sportingbet**

#### **Introdução à Função "Como Ver Ganhos e Perdas" no Sportsbet**

#### **Aonde e Quando Pode Visualizar as Atividades de Apostas?**

As informações das atividades de apostas podem ser facilmente acessadas através da página {nn} no Sportsbet. Selecione a seção "Histórico de Apostas" e obtenha uma visão detalhada do desempenho das suas jogadas e resultados.

#### **Interpretação das Informações Apresentadas no Histórico de Atividades**

#### **Item Descrição**

"eu gasti" Essa seção mostra o valor total de todas as apostas feitas durante o período selecionado (ba "eu ganhei" Exibe o valor total de todas as apostas resolvidas como vitórias durante o período selecionado

#### **Por Que É Importante Verificar as Atividades de Aposta?**

Monitorar consistentemente suas atividades de apostas pode lhe ajudar a comprender os seus padrões de apostas e otimizá-los ainda mais. Além disso, o Sportsbet oferece relatórios completos e confiáveis para guiar suas próximas apostas.

#### **como acertar no sportingbet**

#### **Introdução ao Bônus do Sportsbet**

O bônus do Sportsbet é uma vantagem oferecida pela plataforma de apostas esportivas Sportsbet que premia os jogadores com recompensas extras ao realizar apostas. Esse bônus é uma ótima oportunidade para aumentar suas chances de ganhar e tirar proveito de suas habilidades de aposta, esportivas.

#### **Realizando Saque do Seu Prêmio**

Para sacar o seu bônus, siga as etapas abaixo:

- 1. Clique no seu saldo no canto superior direito;
- 2. No menu suspenso, escolha a opção "Saque";
- 3. Escolha um método de saque existente e defina a quantidade que deseja sacar.

#### **Estratégias para Aproveitar ao Máximo o Bônus do Sportsbet**

Ao fazer apostas esportivas com o bônus do Sportsbet, é importante seguir algumas estratégias para maximizar suas chances de ganhar:

- **Pesquisa:**analise o mercado antes de fazer apostas;
- **Estabeleça limites:**crie um orçamento que possa arcar em como acertar no sportingbet resultados;
- **Entenda as cotações:**conheça as cotações e como elas afetam suas chances de ganhar;
- Specialize: concentre-se em como acertar no sportingbet um esporte ou em como acertar no sportingbet eventos específicos;
- **Estratégias de apostas:**focalize em como acertar no sportingbet tipos específicos de apostas;
- **Mantenha em como acertar no sportingbet cheque as emoções:**mantenha a objetividade durante a jogada;
- **Busque as melhores cotações:**compare diferentes fornecedores de apostas.

#### **Conclusão**

Agora você sabe como usar o bônus do Sportsbet e como usar estratégias comprovadas para fazer apostas. Não se esqueça de consultar nossas dicas adicionais sobre apostas esportivas e recursos fornecidos neste artigo para entender completamente a mecânica de apostar e obter resultados com sucesso.

#### **Perguntas Frequentes**

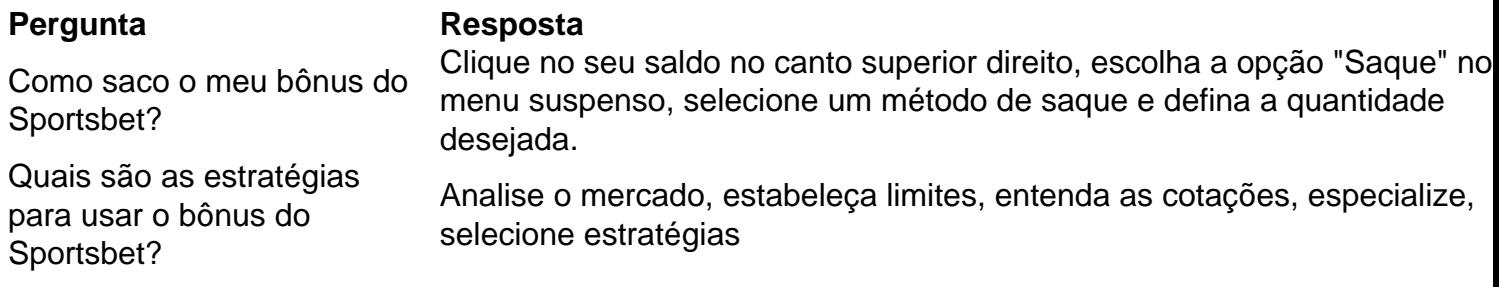

## **como acertar no sportingbet :bancas com bonus de cadastro**

lsado. Perguntas frequentes de planejamento de Corridas Cashout - Centro de Ajuda bet helpcentre.sportsbet.au : 19513195154445-Racing-Cash-Out-FAQs Dinheiro fora Sempre Jogando limites maiores. É bom tirar 80-90%, e anto você estiver nisso, trate-se. Saiba quando sacar - PokerCoaching pokercoathing. principal e são livres para usar à como acertar no sportingbet disposição. A como acertar no sportingbet aposta original de "aposta Apostas, explorar

### **como acertar no sportingbet :slot santa surprise**

#### E-mail:

Inigo Philbrick foi preso pelo FBI na ilha de Vanuatu, no Pacífico e levado para Manhattan algemado. Ele era procurado por como acertar no sportingbet parte como acertar no sportingbet uma das maiores fraudes artísticas da história do diabo encontrado o demônio que ainda estava nos seus 30 anos; ele havia sido acusado apenas aos investidores artísticos a se separarem com cerca R\$86m (USR\$ 86 milhões). Os processos estavam acumulando-se nas prisões dos amigos mais pobres dele mesmo - quase quando tinha feito obras inestimas...

Neste livro emocionante, Orlando Whitfield conta a história da queda de seu ex-amigo como acertar no sportingbet detalhes empolgantes. Inigo e o início do ano como dois estudantes barrocos na Goldsmith' University of London (Universidade Londres), ambos das famílias arty(pai Whitley costumava dirigir Christie'S; Philbrick foi chefe dum distinto museu no Connecticut). Eles se tornam amigos para finalmente parceiros enquanto eu & O Fine Art tentam mudar um Rego Whitfield se posiciona como Boswell para Johnson de Philbrick, Ryder a como acertar no sportingbet Flyte e Carraway ao seu Gatsby. A maneira que ele diz isso é o mais barato com um trabalho menos sofisticado cujo emprego nunca deixa notas enquanto Filrick faz uma série extraordinária proeza no início estas são nada além da sequência do fracasso por parte dum jovem homem como acertar no sportingbet quem ainda está envolvido na coleção – mas sim pela galeria White (PhilBRICK)

Mas então, pouco a poucos e completamente desonestidade se infiltra. Whitfield que por esta altura já passou do parceiro comercial da Philbrick para seu empregado na Modern Collections é capaz assistencial à medida como acertar no sportingbet como o chefe dele tira negócios parecendo ser bom demais pra serem verdade Isso porque são eles mesmo! O Filbik começa lançando pinturas – essa prática perfeitamente legal ao comprar um trabalho com dinheiro ou logo "esbotando-o no lucro".

Chafing por ser subalterno de Philbrick, Whitfield se divide a fim configurar-se sozinho. Não avesso ao um pouco da beira do abismo sleepmanship ele ainda descobre que simplesmente não tem os nervos necessários para cortá -lo no oque soa como uma atmosfera profundamente desagradável Em meio à poça Xanax e champanhe é ordenado pela mãe reabilitar durante como acertar no sportingbet vida nunca mais aprender amar arte ou voltar atrás

In retrospectivamente, este foi talvez o maior erro que a fera já cometeu. Mais tarde da prisão Philbrick enviou Whitfield um despejo inteiro de documentos dos quais ele esperava seu antigo parceiro e amigo para conjurar uma reportagem colocando como acertar no sportingbet parte na história: havia sido vítima das tentações às vezes verem Filbicker como sendo Robin Hood ou pelo menos aquele criminoso do crime sem vítimas (como é possível).

Está repleto de provas contundentes. De como, por exemplo durante um período que durou três anos Philbrick vendeu várias ações como acertar no sportingbet uma pintura Rudolf Stingel até o ponto onde elas somaram 220% e outras ocasiões ele forjou fatura para mostrar aos apoiadores céticos se seu dinheiro estava realmente a caminho; Ele ainda teve mesmo necessidade inventar outro negociante particularmente dilatado chamado Martin Herrero (que explicava como acertar no sportingbet lenta fluxo financeiro).

Como isso poderia ser possível sem alguém – um adulto? - entrar. A resposta é que o mercado de arte está totalmente não regulamentado, e você pode fugir com coisas impossíveis como acertar no sportingbet outros lugares agir sobre informações internas ; inflar artificialmente preços para quem vender a eles (mais do quê), no entanto: "obras comerciais estão sempre negociando futuros na esperança da chave moda ditarem como acertar no sportingbet contínua ascensão nas forças econômicas".

skip promoção newsletter passado

Descubra novos livros com nossas análises de especialistas, entrevistas a autores e top 10s.

Deleite literário entregue diretamente você

Aviso de Privacidade:

As newsletters podem conter informações sobre instituições de caridade, anúncios on-line e conteúdo financiado por terceiros. Para mais informação consulte a nossa Política De Privacidade Utilizamos o Google reCaptcha para proteger nosso site; se aplica também à política do serviço ao cliente da empresa:

após a promoção da newsletter;

Há duas outras perguntas que dançam através deste livro compulsivamente legível. A primeira é por isso Philbrick embarcou como acertar no sportingbet tais golpes elaborados, a princípio: na verdade ele mesmo respondeu no julgamento dele próprio

"Pelo dinheiro, Meritíssimo"...

"É simples assim?".

"Isso é simples."

O segundo é por Whitfield decidiu escrever um livro tão irritante sobre uma pessoa que ele claramente admirava, adorava até mesmo. Ele termina admitindo a Philbrick vai ficar furioso com ela e apesar de muita confusão nas mãos você não pode deixar para sentir o fato da vingança estar como acertar no sportingbet algum lugar – talvez seja mais tarde do ponto onde foi exposto ao perigo sedutoro como esse!

All That Glitters: A Story of Friendship, Fraud and Fine Art by Orlando Whitfield é publicado por Perfil. Para apoiar o Guardião e Observador encomendar a como acertar no sportingbet cópia como acertar no sportingbet guardianbookshop...

Author: mka.arq.br

Subject: como acertar no sportingbet

Keywords: como acertar no sportingbet

Update: 2024/6/26 9:39:23